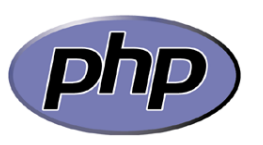

## *PHP PCRE Cheat Sheet*

## *Functions*

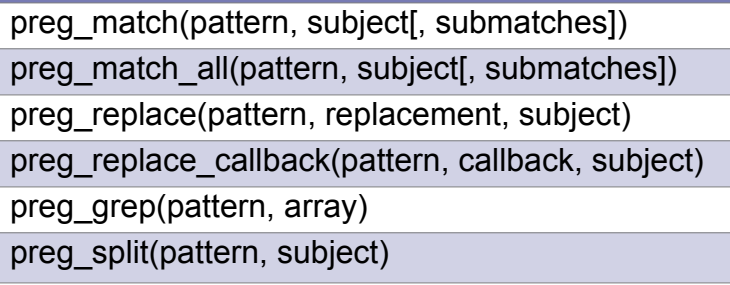

## *Base Character Classes* \w Any "word" character (a-z 0-9 \_) \W Any non "word" character \s Whitespace (space, tab CRLF)

- \S Any non whitepsace character
- \d Digits (0-9)
- \D Any non digit character
- . (Period) Any character except newline

## *Meta Characters*

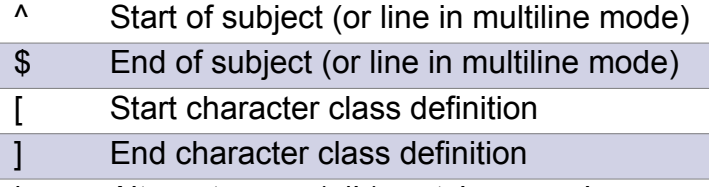

- Alternates, eg (a|b) matches a or b
- Start subpattern
- ) End subpattern Escape character
- *Quantifiers* n\* Zero or more of n
- n+ One or more of n
- n? Zero or one occurrences of n
- {n} n occurrences exactly
- {n,} At least n occurrences
- {,m} At most m occurrences
- {n,m} Between n and m occurrences (inclusive)

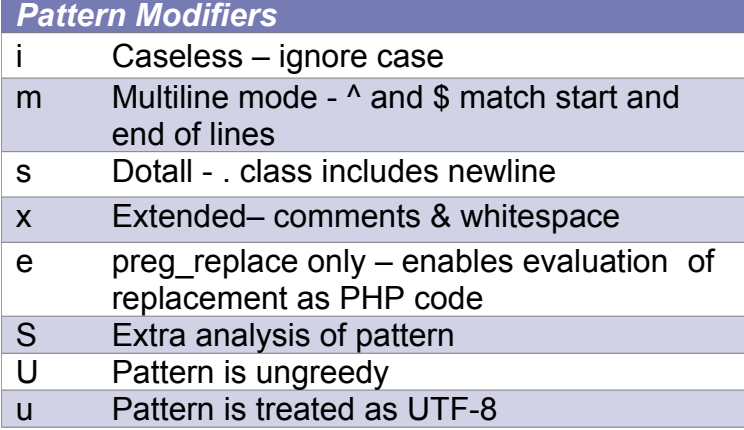

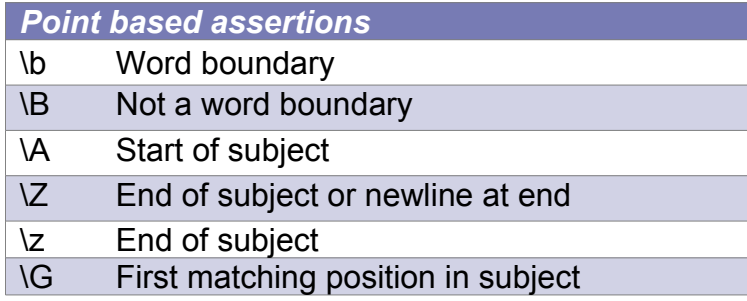

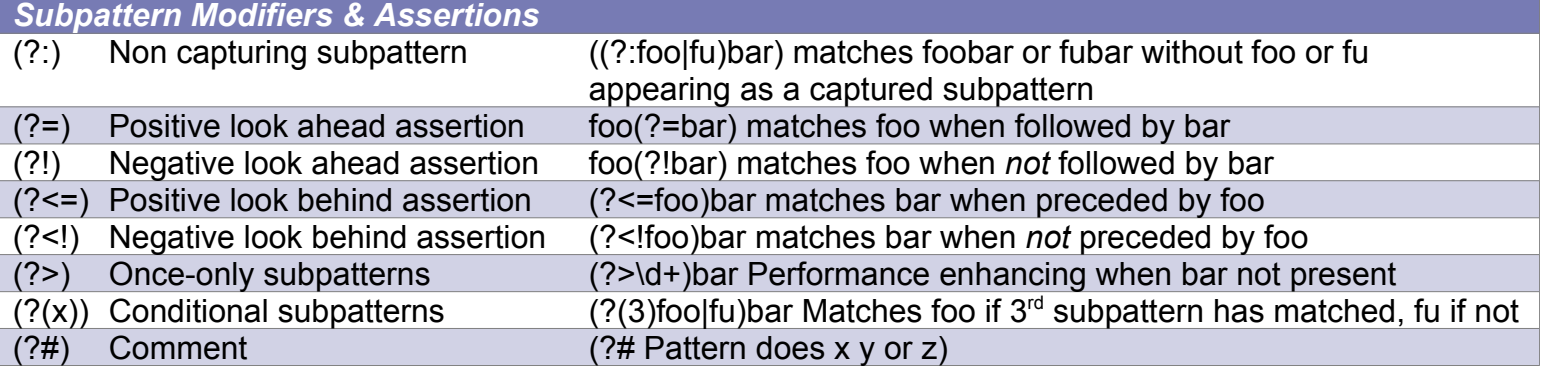